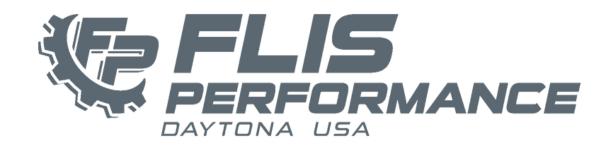

## ND.2 Mazda MX-5 Cup - AiM Configurations

Mazda MX-5 Cup cars include the AiM MXS 1.3 (-2023 AiM MXL2)

Data Configuration files for the AiM system can be selected and downloaded from list below.

The file you need is dependent on the particular AiM Dash and sensors you have added to your car. We highly recommend "Receiving" your current configuration from your dash for your records and to verify which sensors are selected in the channels.

Once the new configuration has been imported into RaceStudio3, we suggest "Cloning" it and making any new changes to the cloned configuration.

<u>NOTE:</u> Always update the RaceStudio3 software prior to updating configuration files. This will ensure the latest ECU drivers are being used. Always update the AiM Dash Firmware through Racestudio3 software prior to loading configurations to ensure full functionality.

The latest Racestudio3 software and can be downloaded at:

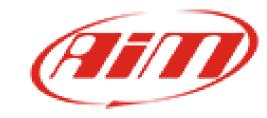

# **AiM MXS 1.3 Configuration:**

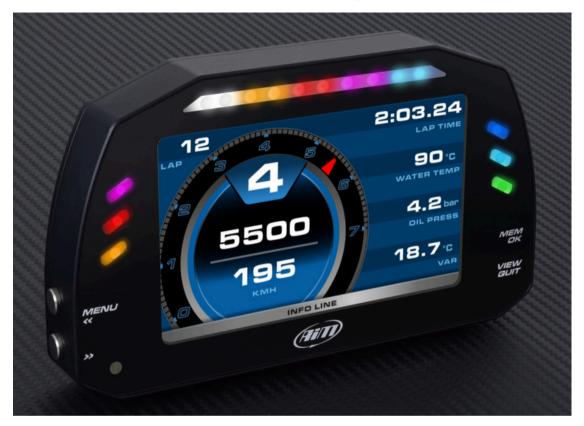

Configuration files for use with ND2 Bosch MS6 ECU Release 0111:

Flis MXS 1.3 - 2024-04-10 - Base Configuration - SADEV

(Standard Flis Performance functions and alerts configuration with the following Sensors:

<u>Diff temp, Trans Temp, Oil Temp, Oil Pressure, Low Fuel Pressure and Water Pressure)</u>

<u>NOTE: Please choose which sensors your vehicle has in the Channels tab.</u>

# **AiM MXL2 Configuration:**

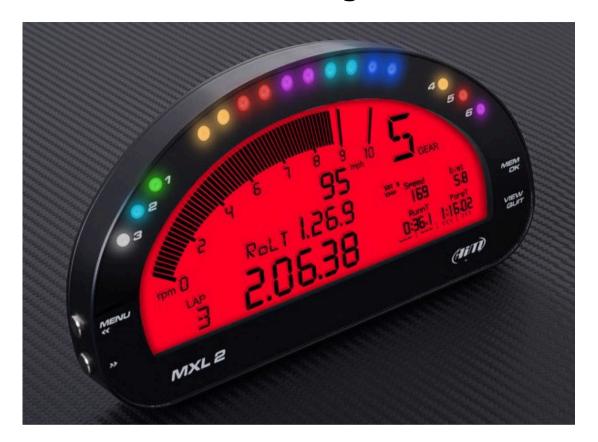

Configuration files for use with ND2 Bosch MS6 ECU Release 0111:

Flis MXL2 - 2024-04-10 - Base Configuration - SADEV

(Standard Flis Performance functions and alerts configuration with the following Sensors:

<u>Diff temp, Trans Temp, Oil Temp, Oil Pressure, Low Fuel Pressure and Water Pressure)</u>

<u>NOTE: Please choose which sensors your vehicle has in the Channels tab.</u>

#### Flis Performance AiM Dash Display

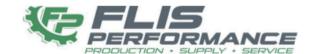

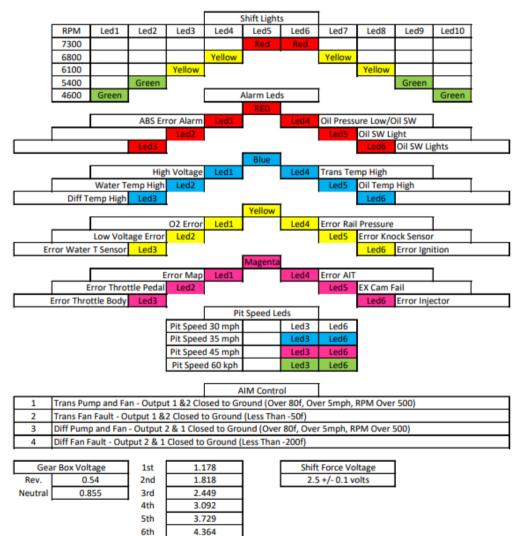

#### Flis Performance AiM LED & Shift Light

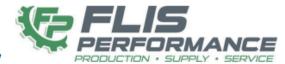

#### **Dash Display**

| **                   |
|----------------------|
| Main                 |
| RPM                  |
| Gear Position        |
| GPS Speed            |
| Warter Temp          |
| Lap Number           |
| Perdictive Time      |
| Water PSI            |
| Oil PSI              |
| EX Voltage           |
| Oil Temp             |
|                      |
| Message              |
| 100 Oct Map Selected |
| 93 Oct Map Selected  |
| Fuel Reset           |

| Best Time            |
|----------------------|
| RPM                  |
| Gear Position        |
| GPS Speed            |
| Warter Temp          |
| Lap Number           |
| + - Test Best Time   |
| Water PSI            |
| Oil PSI              |
| EX Voltage           |
| Oil Temp             |
|                      |
| Message              |
| 100 Oct Map Selected |
| 93 Oct Map Selected  |
| Fuel Reset           |

| Warm Up                        |
|--------------------------------|
| RPM                            |
| Gear Position                  |
| RPM                            |
| Brake Presure                  |
| Gear Pos Volts (No Force 2.5v) |
| Gear Shift Volts (N = 0.855v)  |
| Intake Cam Pos                 |
| Exhaust Cam Pos                |
|                                |
| Message                        |
| 100 Oct Map Selected           |
| 93 Oct Map Selected            |
| Fuel Reset                     |
|                                |

| Main 2               |
|----------------------|
| RPM                  |
| Gear Position        |
| GPS Speed            |
| Warter Temp          |
| Lap Number           |
| Perdictive Time      |
| Low Fuel Psi         |
| Lam                  |
| Diff Temp            |
| Trans Temp           |
|                      |
| Message              |
| 100 Oct Map Selected |
| 93 Oct Map Selected  |
| Fuel Reset           |
|                      |

| Best Time 2          |
|----------------------|
| RPM                  |
| Gear Position        |
| GPS Speed            |
| Warter Temp          |
| Lap Number           |
| + - Test Best Time   |
| Low Fuel Psi         |
| Lam                  |
| Diff Temp            |
| Trans Temp           |
|                      |
| Message              |
| 100 Oct Map Selected |
| 93 Oct Map Selected  |
| Fuel Reset           |

|   | Warm Up 2            |
|---|----------------------|
|   | Vehicle Speed        |
|   | Wheel Speed FL       |
|   | Wheel Speed FR       |
|   | Wheel Speed RL       |
|   | Wheel Speed RR       |
|   |                      |
|   |                      |
| _ | Message              |
|   | 100 Oct Map Selected |
| _ |                      |

| Doob  | Harrison       |
|-------|----------------|
| Dash  | Harness        |
| RPM   | N/C            |
| Spd1  | N/C            |
| spd2  | N/C            |
| spd3  | N/C            |
| spd4  | N/C            |
| Ch01  | DiffTemp       |
| Ch02  | Trans Temp     |
| Ch03  | Oil PSI        |
| Ch04  | Oil Temp       |
| Ch05  | Fuel Press Low |
| Ch06  | Water PSI      |
| Ch07  | N/C            |
| Ch08  | N/C            |
| AccX  | AccelerometerX |
| Accy  | AccelerometerY |
| AccZ  | AccelerometerZ |
| GyroX | GyroX          |
| GyroY | GyroY          |
| GyroZ | GyroZ          |
| Accu  | GPS Accuracy   |
| Spd   | GPS Speed      |
| Alt   | Altitude       |
| OdD   | Odometer       |
| Luma  | Luminosity     |

**AIM Channels** 

| Warm Up 3            |
|----------------------|
| Fuel Counter         |
| Fuel Rail Press      |
| Fuel Press Low       |
| Fuel Map Switch      |
| Fuel Total           |
|                      |
|                      |
|                      |
|                      |
| Message              |
| 100 Oct Map Selected |
| 93 Oct Map Selected  |
| Fuel Reset           |

# **SmartyCam 3 Corsa**

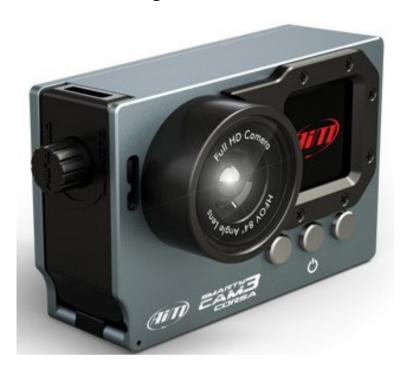

## **SmartyCam3 Corsa Configuration:**

MX-5C 2024 SmartyCam3 Corsa Configuration

NOTE: SmartyCam3's are formatted differently than SmartyCam's.
You can not take an SD card from one camera to another without
reformatting the SD Card.

# **SmartyCam**

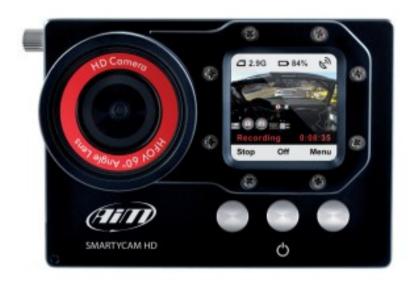

#### **SmartyCam Configuration:**

**MX-5C 2023 SmartyCam Configuration** 

#### **Additional Information:**

For further information regarding AiM Dash Configurations, please contact Ashli Richardson with Flis Performance at the information below.

## Ashli Richardson

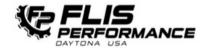

- **L** 386-256-7021
- M ASHLI@FLISPERFORMANCE.COM
- WWW.FLISPERFORMANCE.COM
- 106 ANITA AVE DAYTONA BEACH, FL 32114

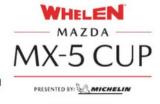

MAZDA MOTORSPORTS HERITAGE COLLECTION

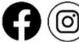

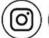

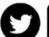

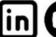

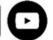